### MODUL A: PRODUKTION VON LEHRVIDEOS

MODUL B:

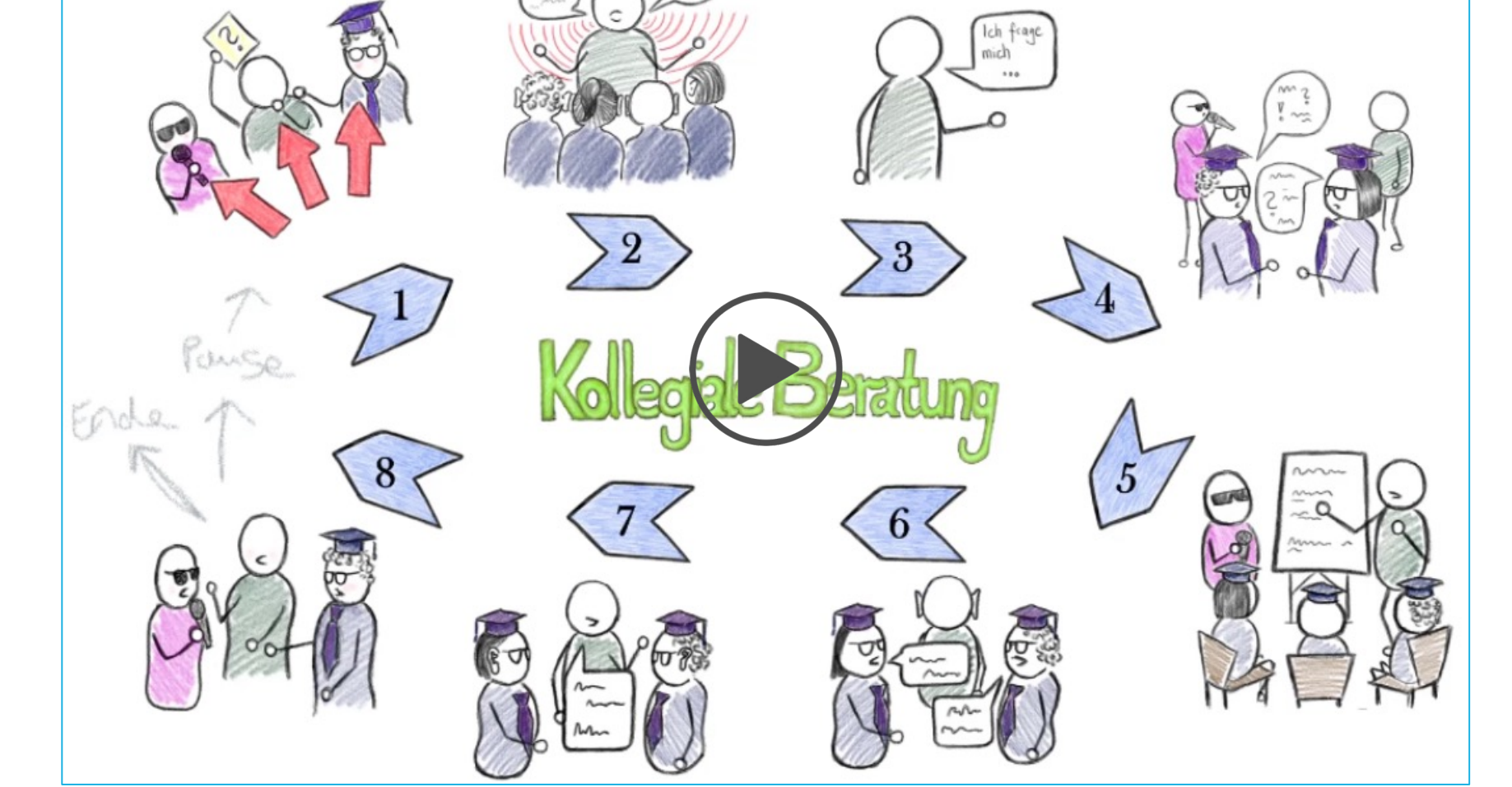

KOLLEGIALE BERATUNG

### MODUL C: ERFORSCHUNG DER PROFESSIONALISIERUNG

#### Erklärvideo Textvergleich Erklärvideo Textqualität

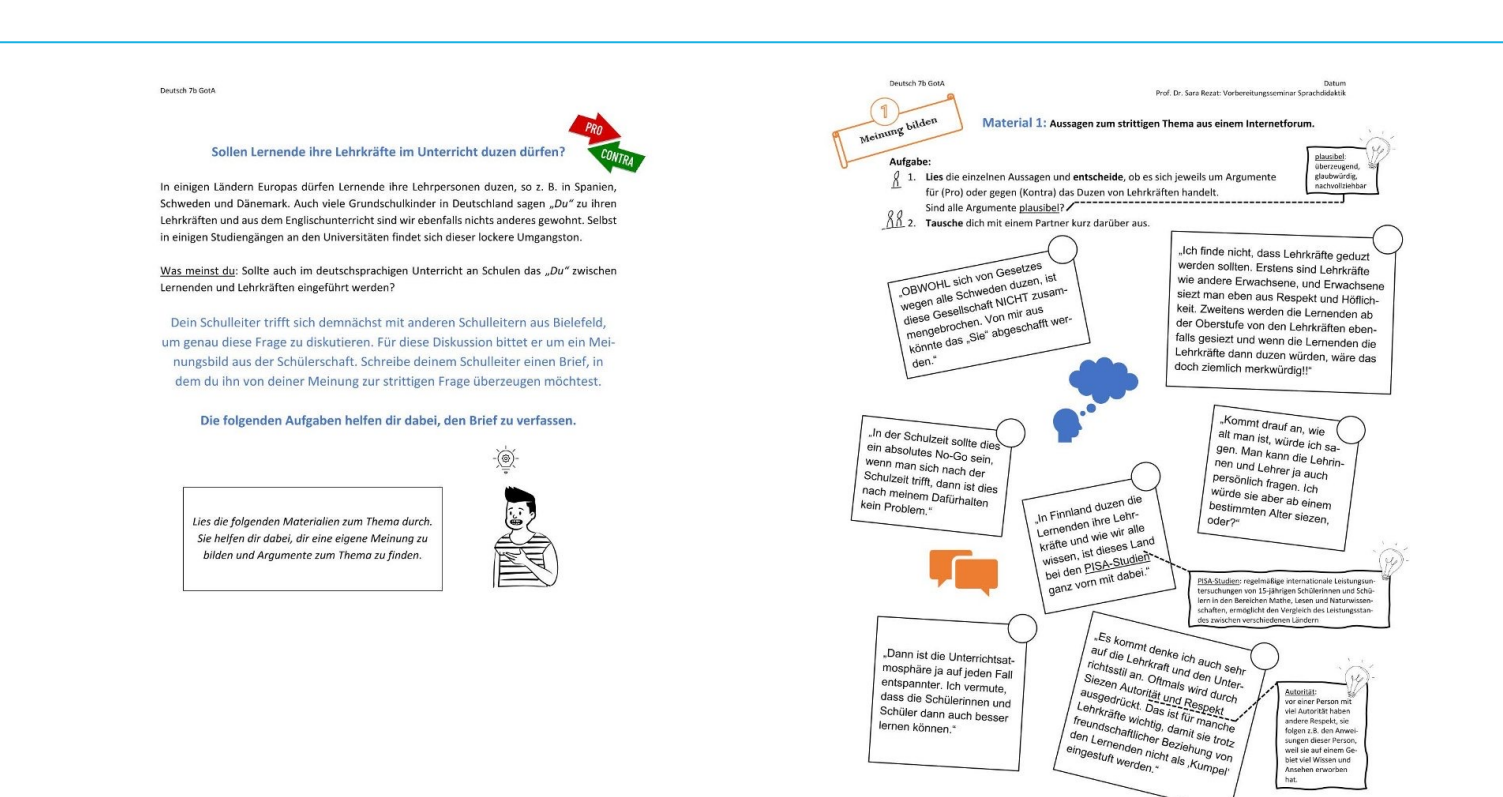

Erklärvideo Textkommentierung

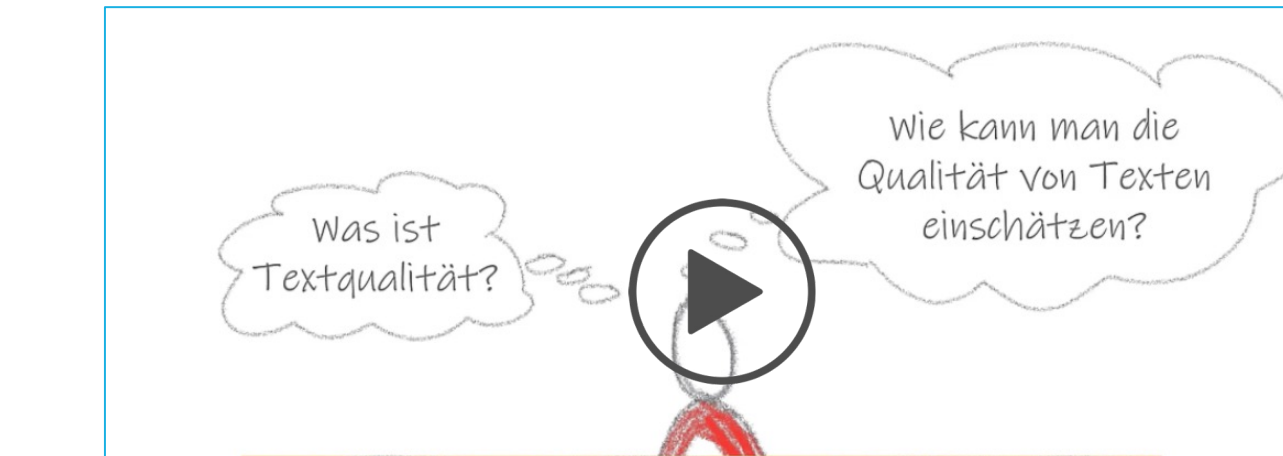

DIE QUALITÄT VON TEXTEN EINSCHÄTZEN

am Beispiel argumentierenden Schreibens im Deutschunterricht

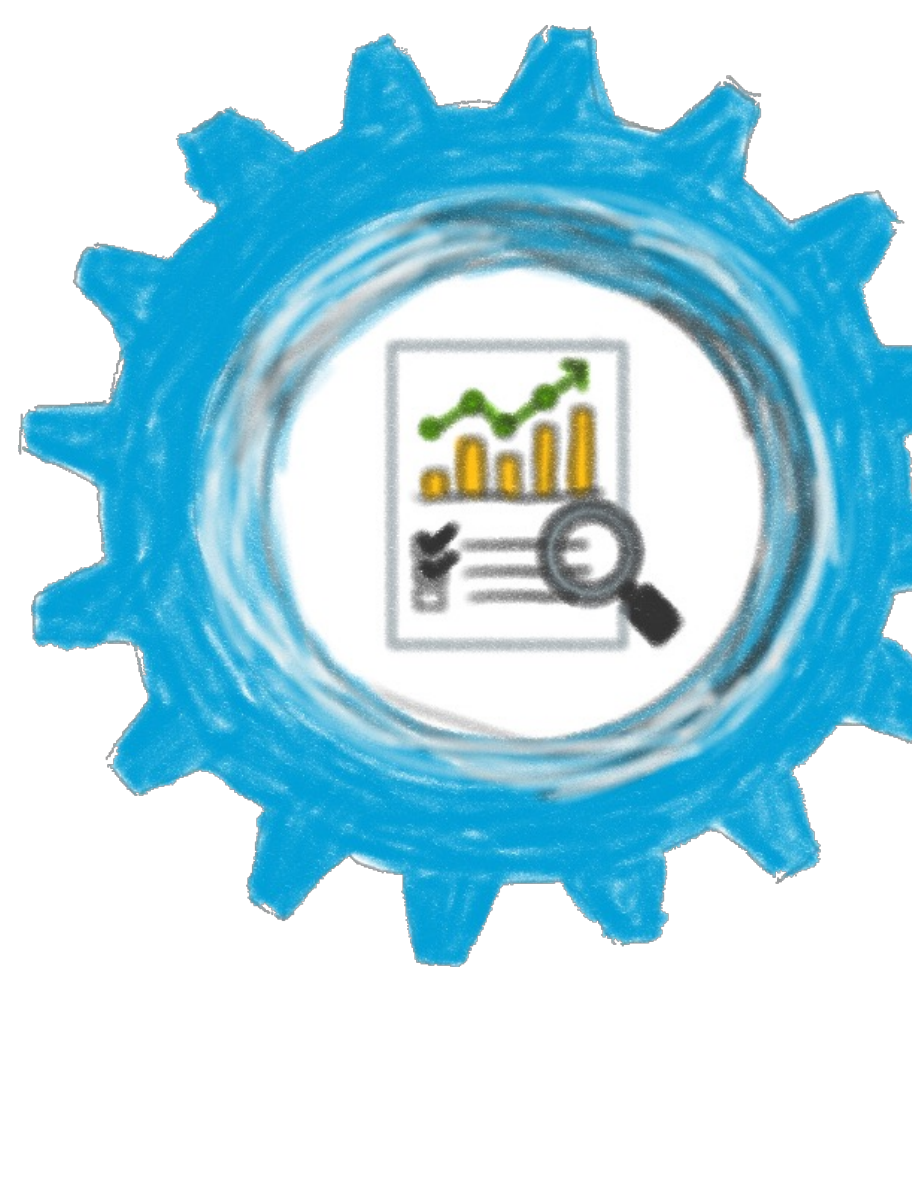

Erklärvideo Kollegiale Beratung

Screenshot der Forschungsdatenbank

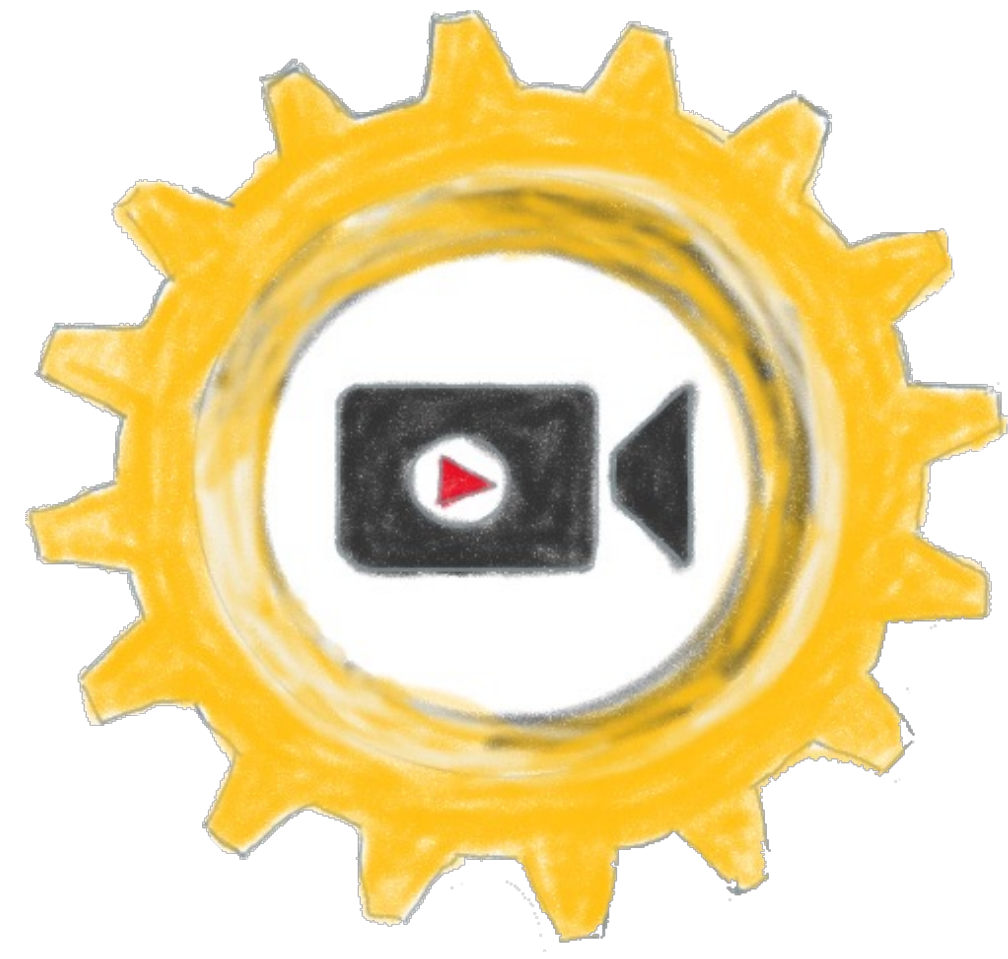

## **LEHR- UND FORSCHUNGSMATERIALIEN\***

Aufbau einer Forschungsdatenbank mit Texten der Schülerinnen und Schüler und Textkommentierungen der Studierenden

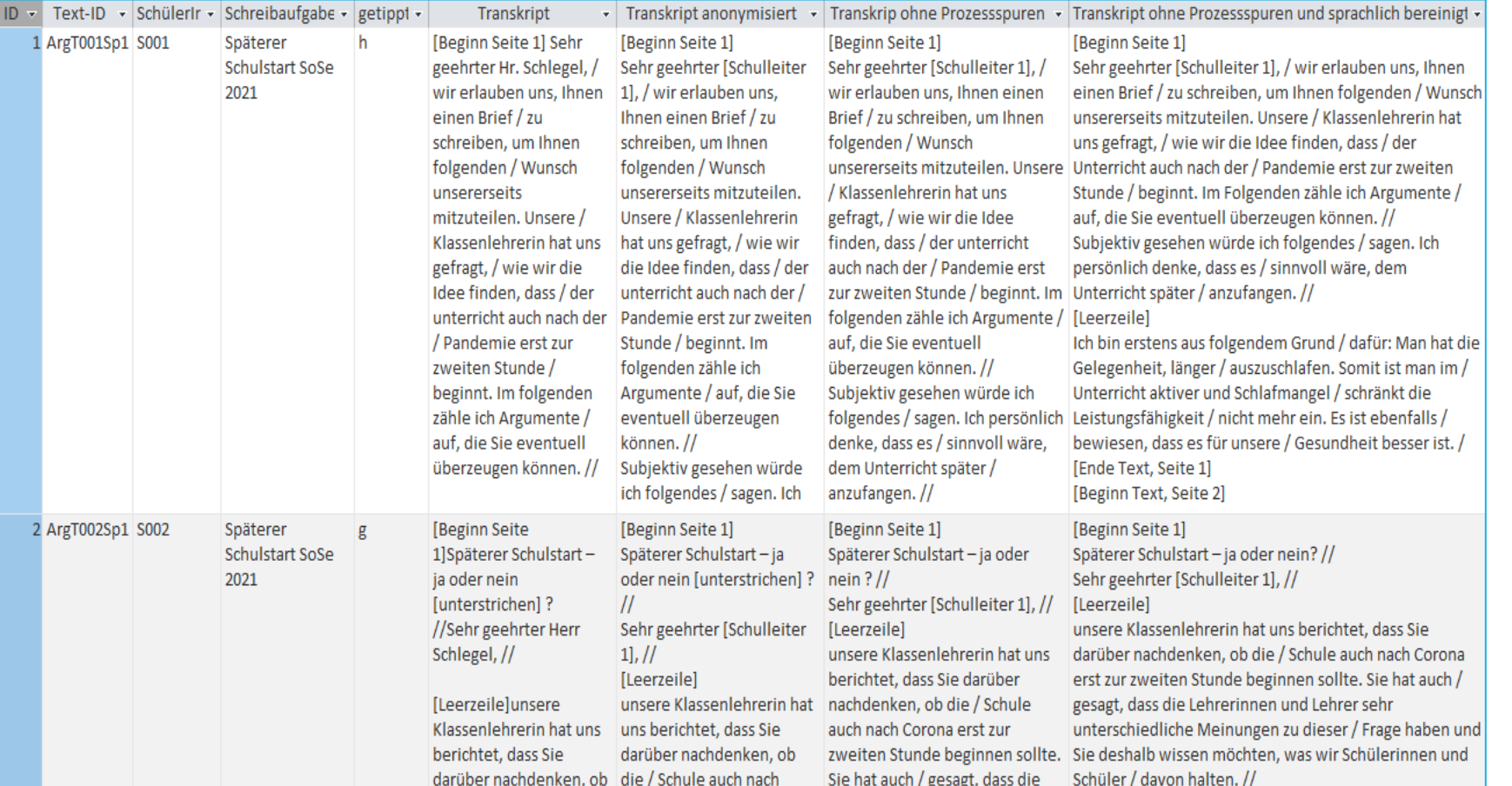

Modell- und Erklärvideos zu Coachinggesprächen, Textqualität, Textvergleich und Textkommentierung sowie Lehr- und Lernmaterialien

Mock-Coachinggespräch

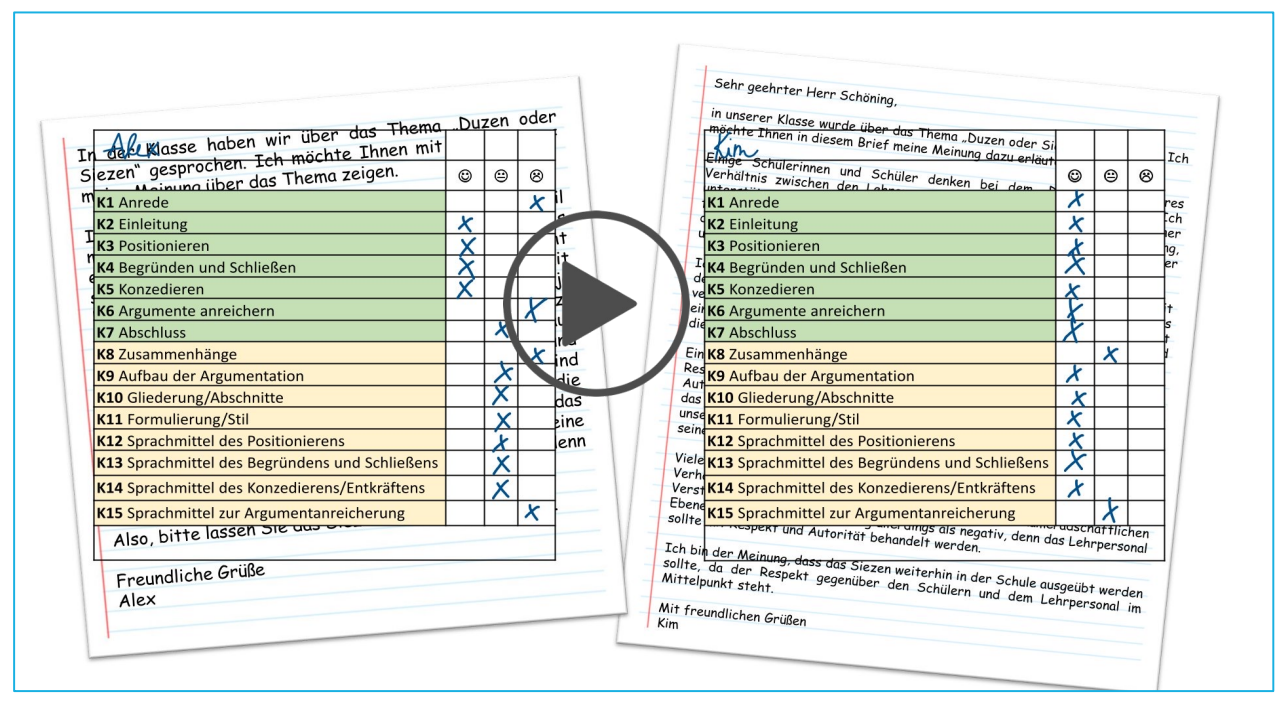

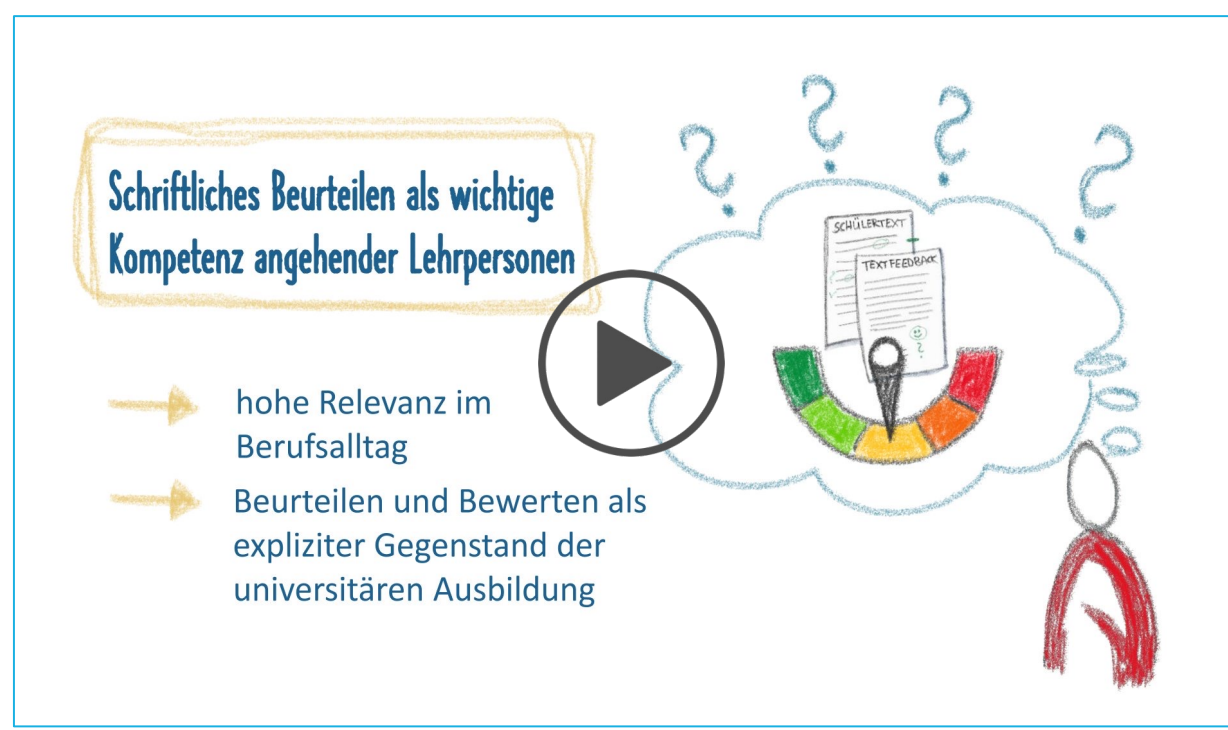

Unterrichtsmaterial (Bsp.: Schreibaufgabe 2)

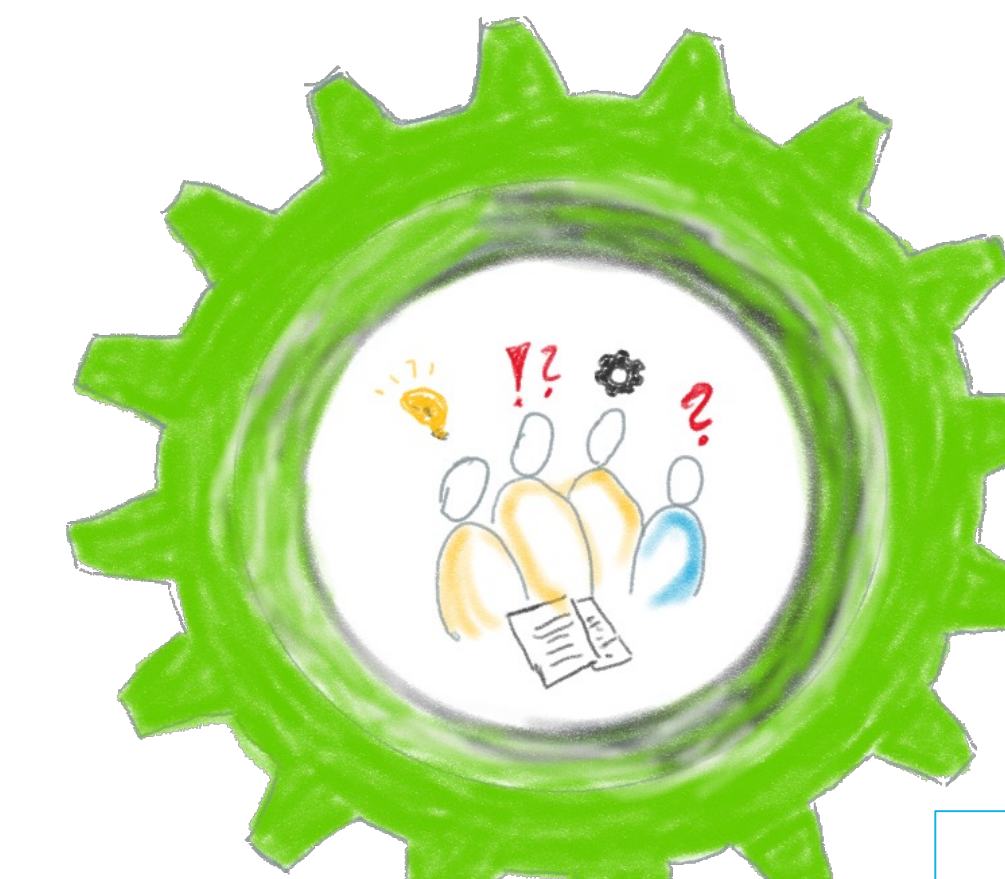

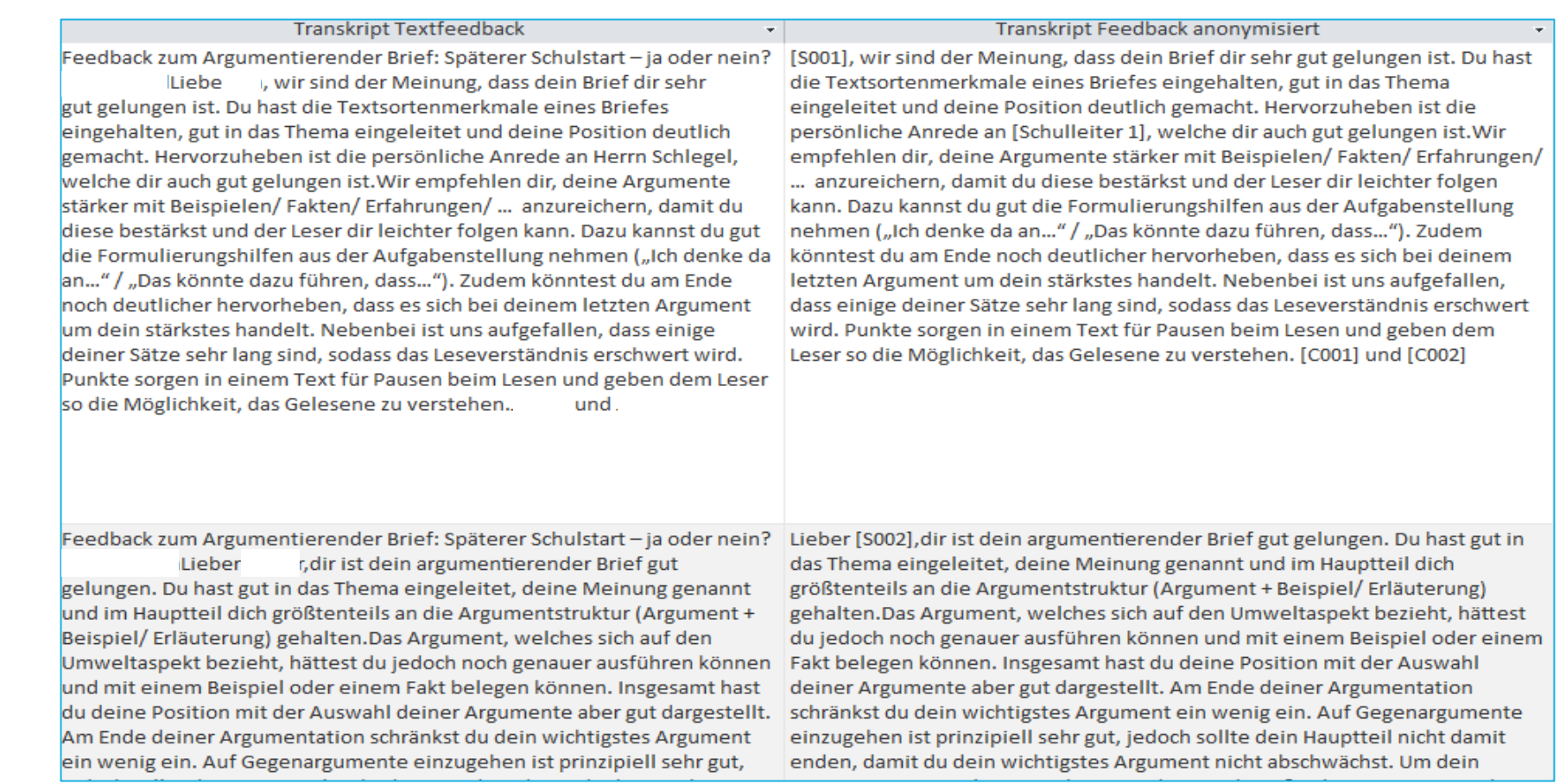

**Projektpartner** Friedrich-Spee-Gesamtschule Paderborn **Kontakt** sara.rezat@upb.de, cynthia.arnold@upb.de

**Homepage** [go.upb.de/schreibcoaches](https://go.upb.de/schreibcoaches)

\*gefördert durch den **Preis für Innovation und Qualität in der Lehre 2021** der UPB

Durchführung der kollegialen Beratung im Seminar mit Hilfe des erstellten Erklärvideos

 $\bigcirc$ 

# **SCHREIBCOACHES: STUDIERENDE IN SPEE**

#### **PROF. DR. SARA REZAT, CYNTHIA ARNOLD | GERMANISTISCHE SPRACHDIDAKTIK**

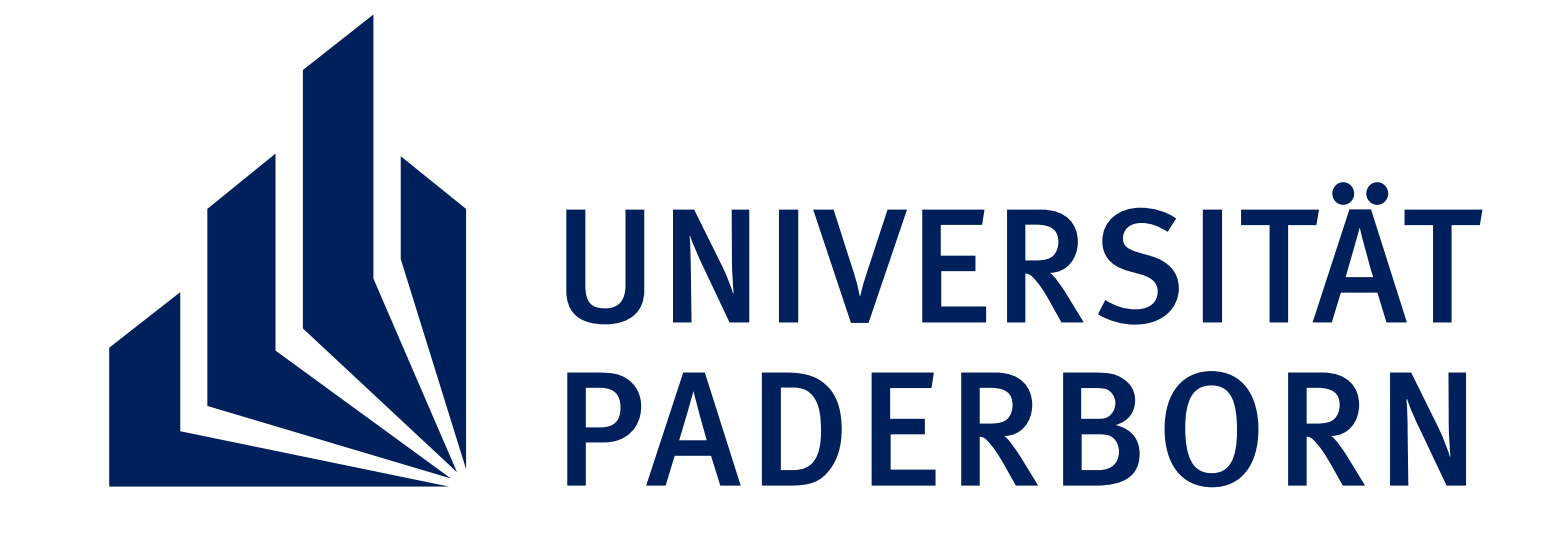

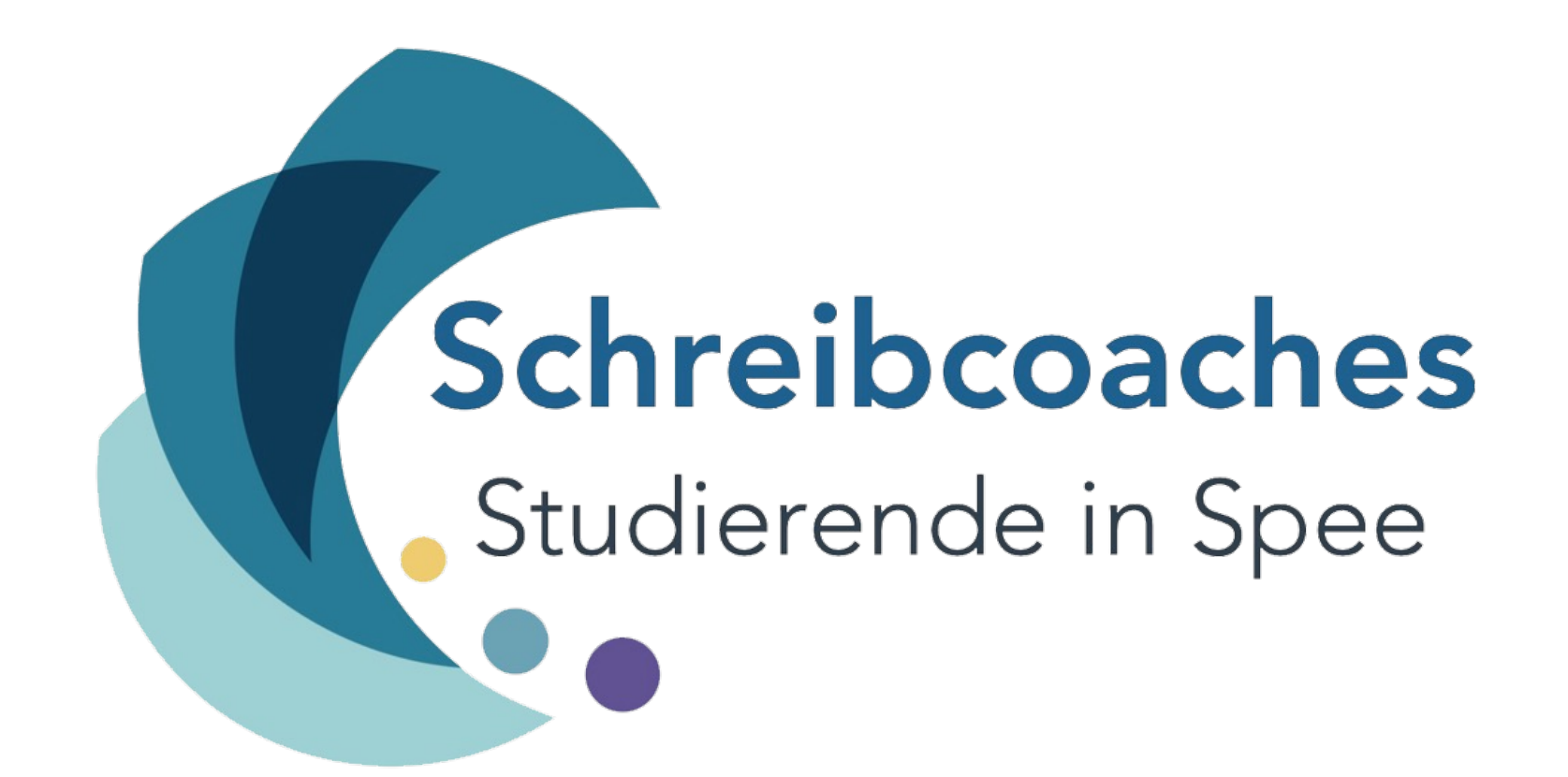

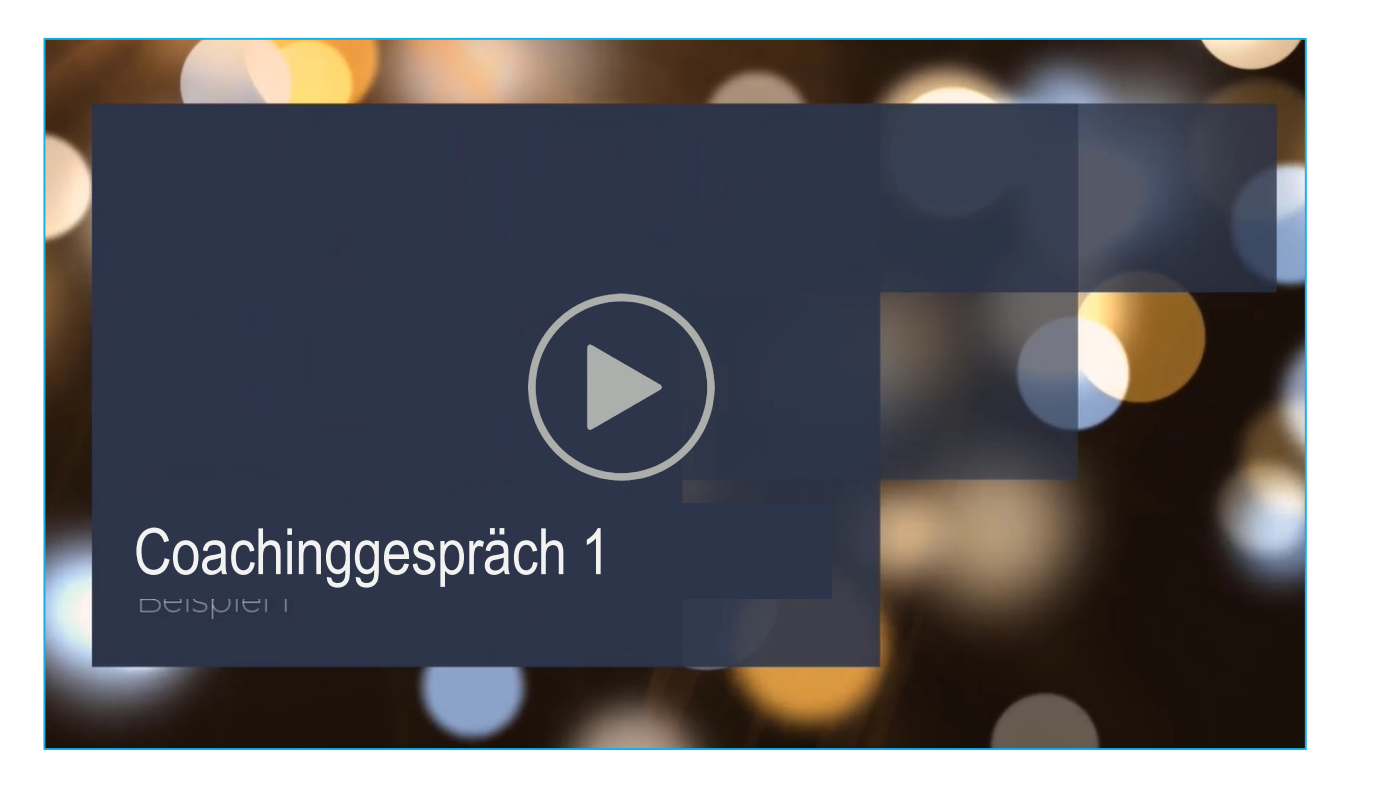